# ArcGIS Dashboards: How will the Post-COVID19 World Make Better Decisions?

Dr. Mehrdad Koohikamali CIS Department Cal Poly Pomona – September 2020

9/24/2020 12:00 12:00 12:00 12:00 12:00 12:00 12:00 12:00 12:00 12:00 12:00 12:00 12:00 12:00 12:00 12:00 12:0

# TIME100

MOST INFLUENTIAL PEOPLE 2020

#### COVID-19 Efforts to Effective Response

Gardner, a civil and systems engineering professor in the Whiting School of Engineering, led the team that built the COVID-19 Dashboard in late January. **TIME** 

THE 100 MOST INFLUENTIAL PEOPLE OF 2020 ← BACK TO HOME

Lauren Gardner

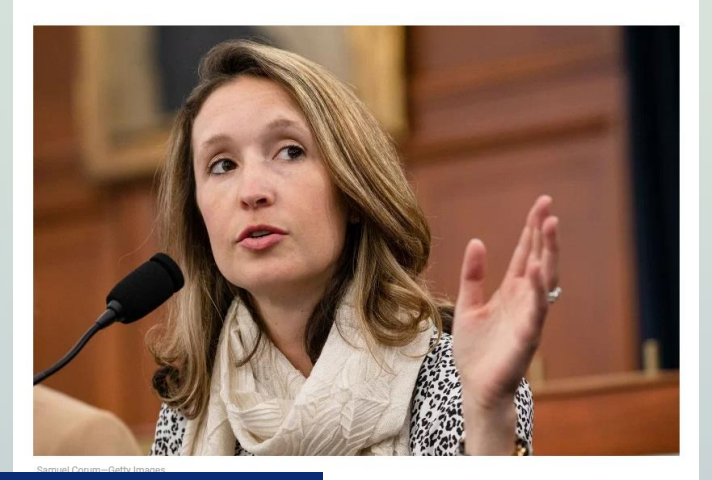

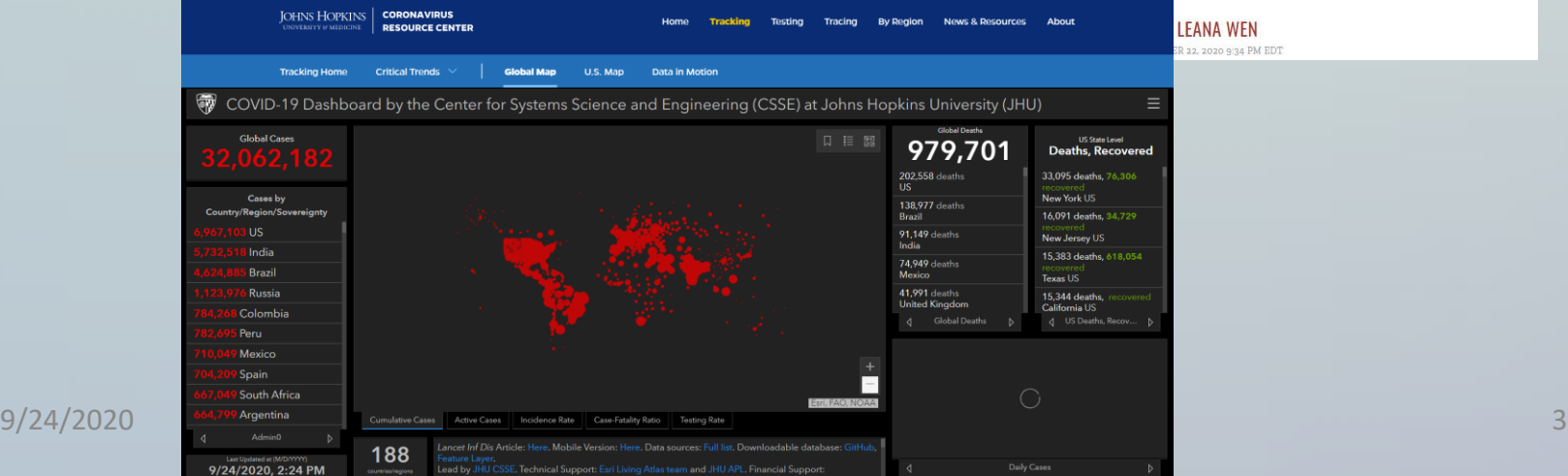

**LEANA WEN** R 22, 2020 9:34 PM EDT

#### Topics Covered

- Dashboards and Benefits
- Design Effective Dashboards
- ArcGIS Dashboard and Key concepts
- COVID-19 Case Example
- Learning and Tutorials
	- <https://www.esri.com/training/catalog/search/>
	- https://www.esri.com/arcgisblog/products/ops[dashboard/mapping/create-first-arcgis](https://www.esri.com/arcgis-blog/products/ops-dashboard/mapping/create-first-arcgis-dashboards/)dashboards/

#### **Dashboards**

- **V**isual display of the most important information curated for one or more goals
- Designed, arranged, and stacked on one page
- Go to place to monitor key performance indicators (KPI)
- Quick and easy way to get real -time valuable information
- Facilitate at a glance information sharing and decision -making

9/24/2020

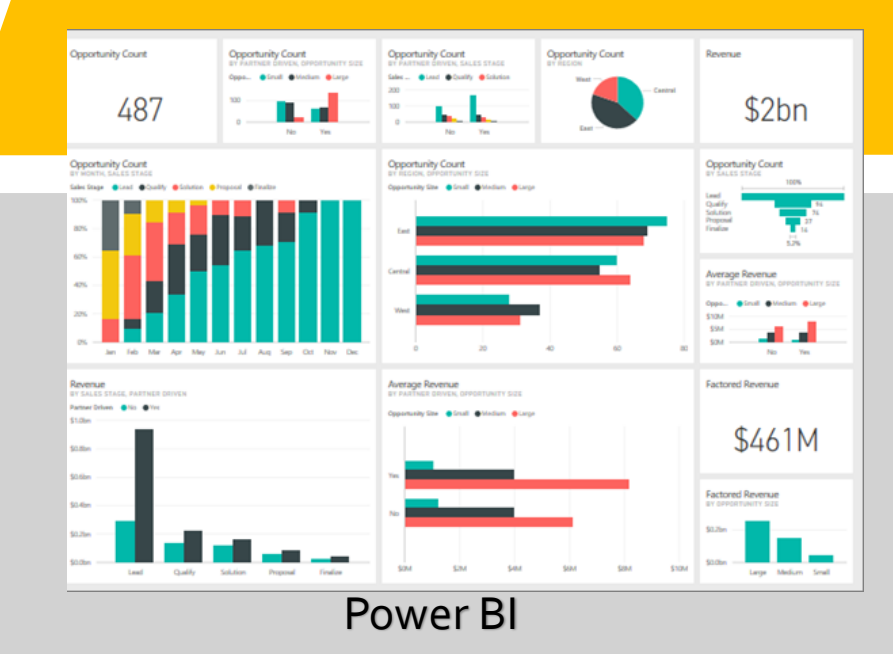

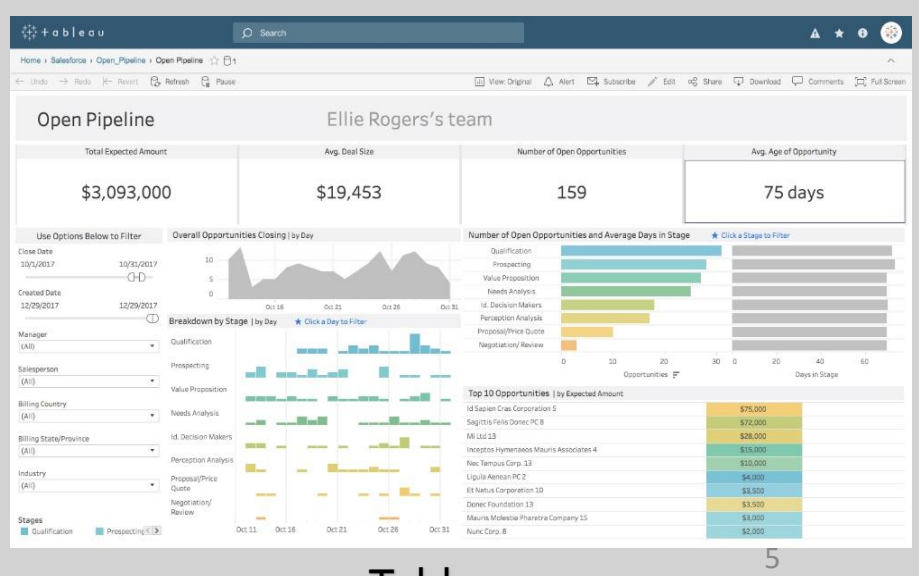

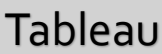

#### Dashboard Benefits

- Visibility
- Ongoing improvement
- Time saving
- Performance monitoring

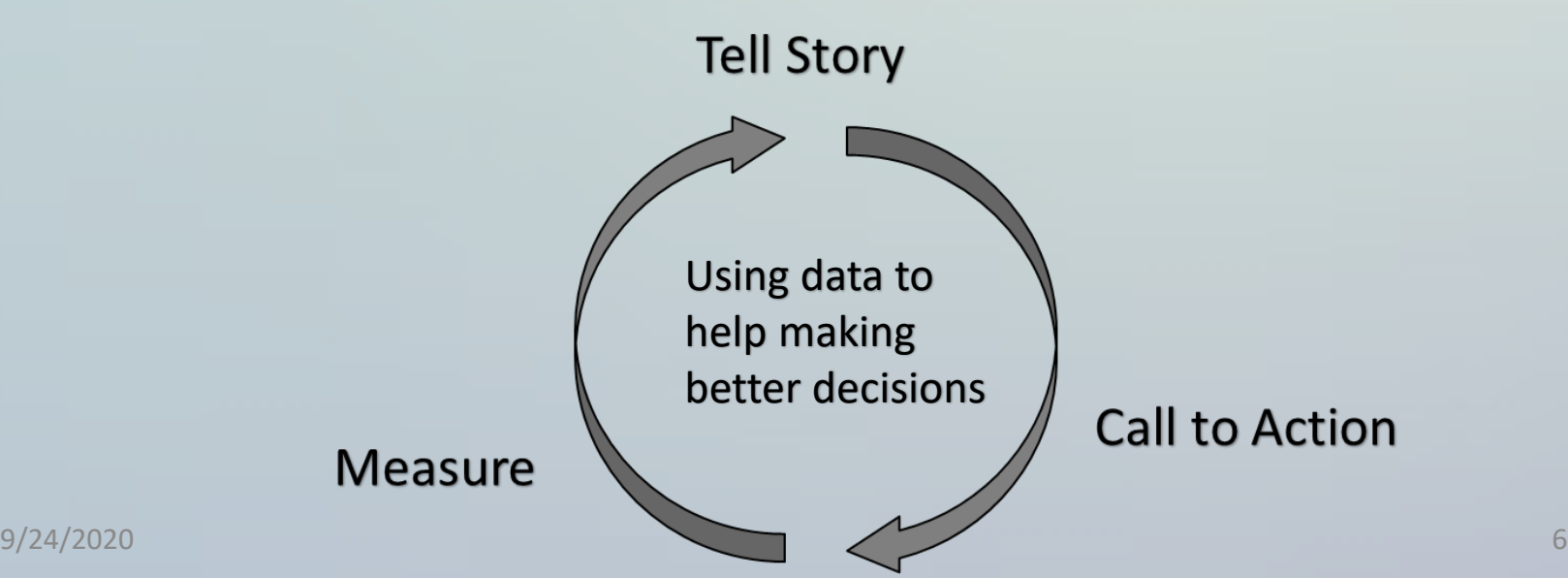

# **Cognition and Visual Perception**

• Brain processes visual information faster and more efficiently than text (Becker et al., 2011).

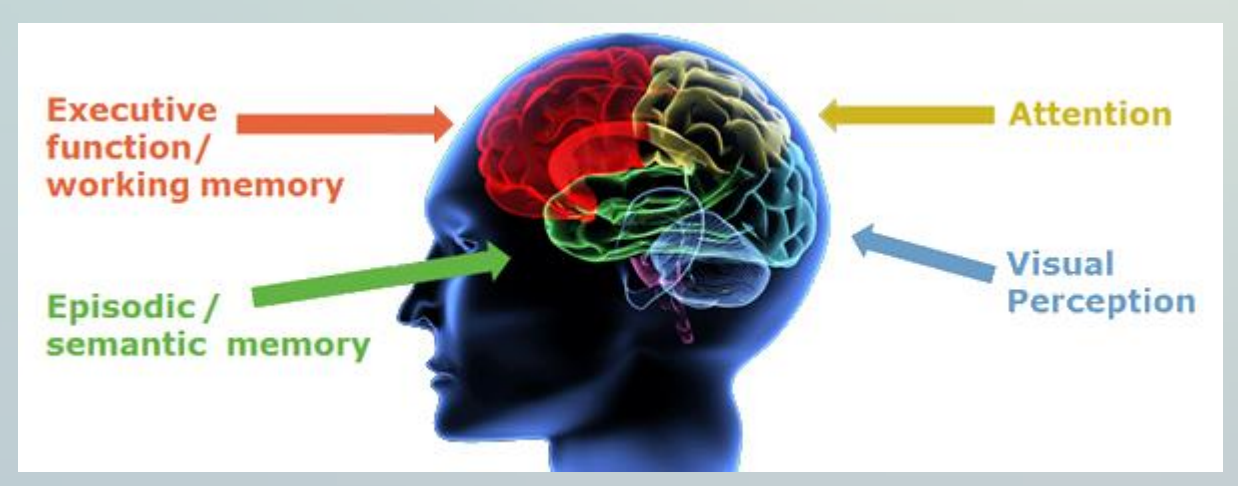

<https://www.cambridgecognition.com/blog/entry/why-monitor-cognition-in-drug-development>

#### ArcGIS Dashboards

- ESRI as the industry leader of location intelligence products has made ArcGIS dashboard product.
- A spatial visualization tool to support performance monitoring, information sharing, and decision support on one page.
- Web client application of ArcGIS Online
- Configurable and customizable without the need to code

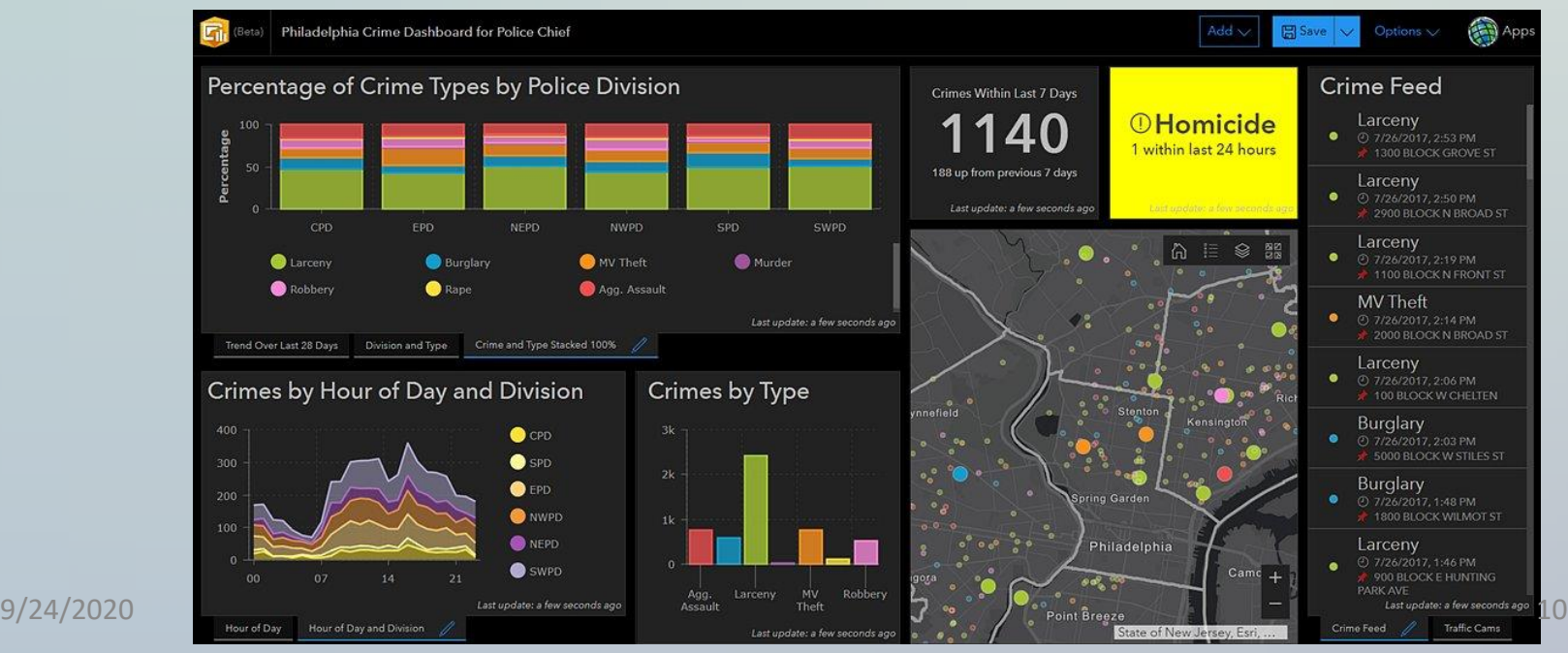

### How to Make an ArcGIS Dashboard?

- Get an ArcGIS Online License (CPP has free educational licenses) California State
- Log-in to ArcGIS Online
- Load ArcGIS Dashboard
- Create a Dashboard
- Share and Publish

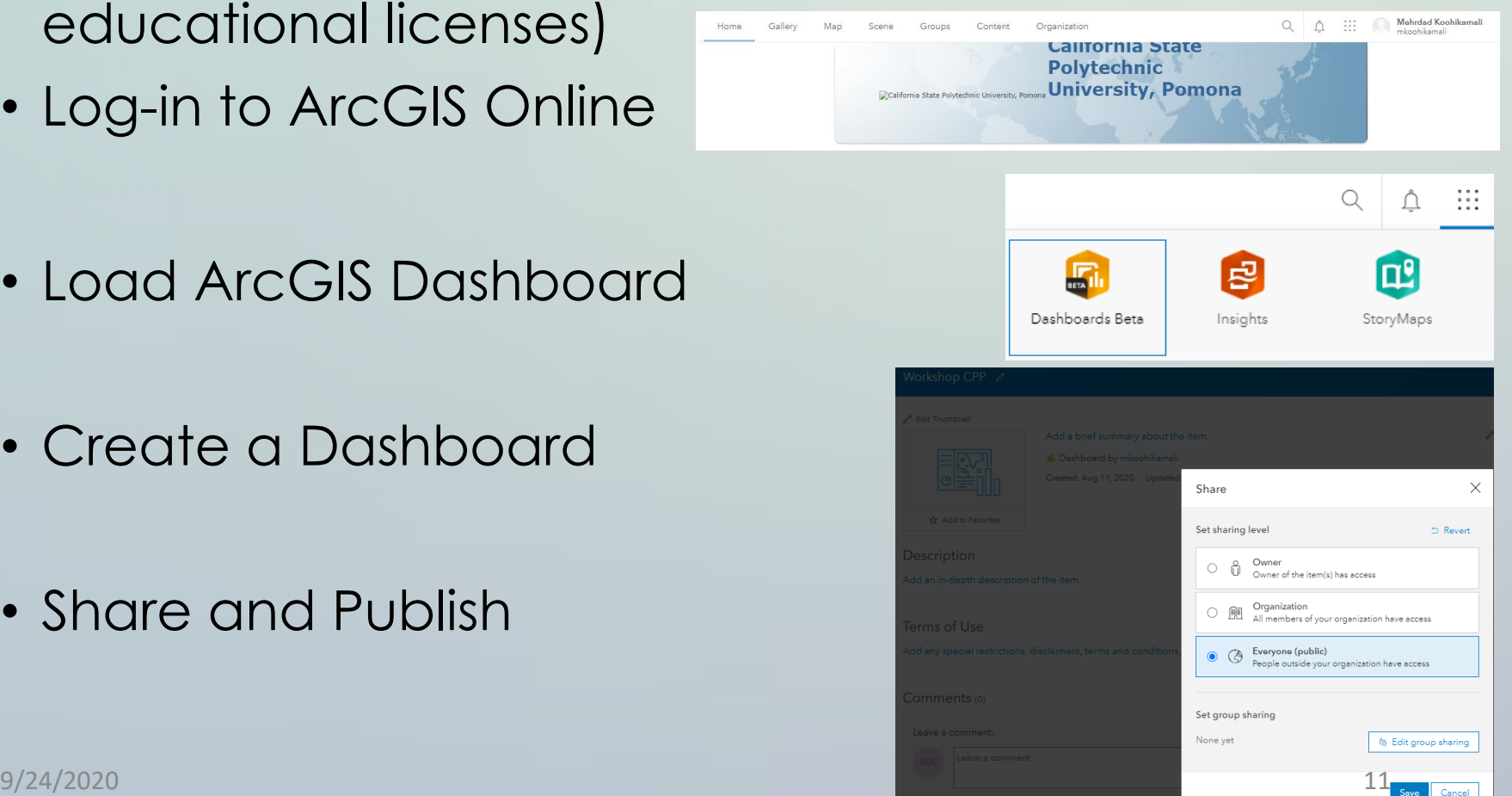

#### ArcGIS Dashboard Elements

- Based on an existing map layers in ArcGIS Online
- Add Desired elements based on the added map(s) such as Gauge, Chart, Indicator, etc.)

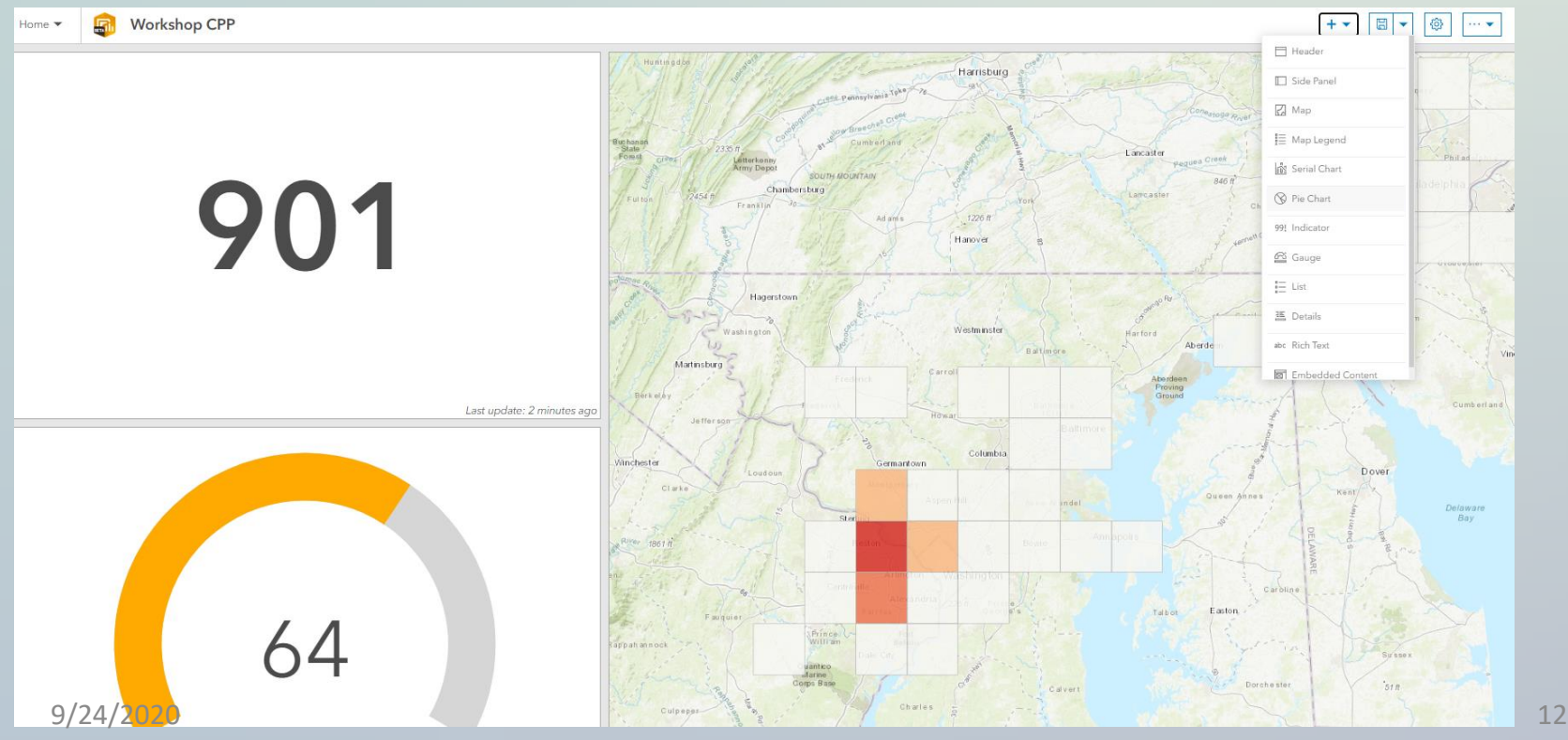

### Florida's COVID-19 Data and Map Dashboard

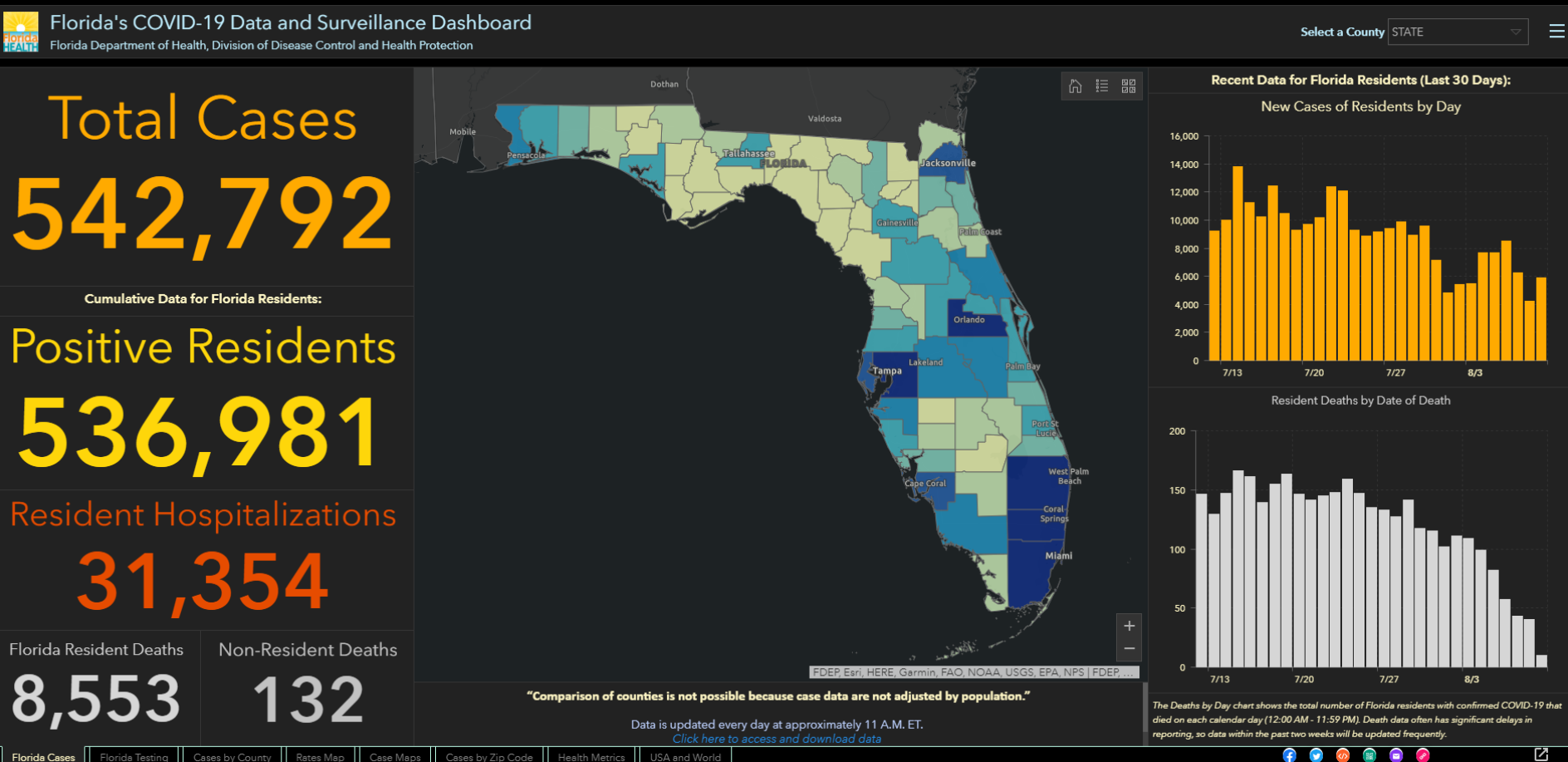

Cases by County Rates Map Case Maps Cases by Zip Code Florida Testing Health Metric **JSA and Work** 

9/24/2020 13

#### Enhancing Civic Participation with Performance Dashboards of City of Arlington

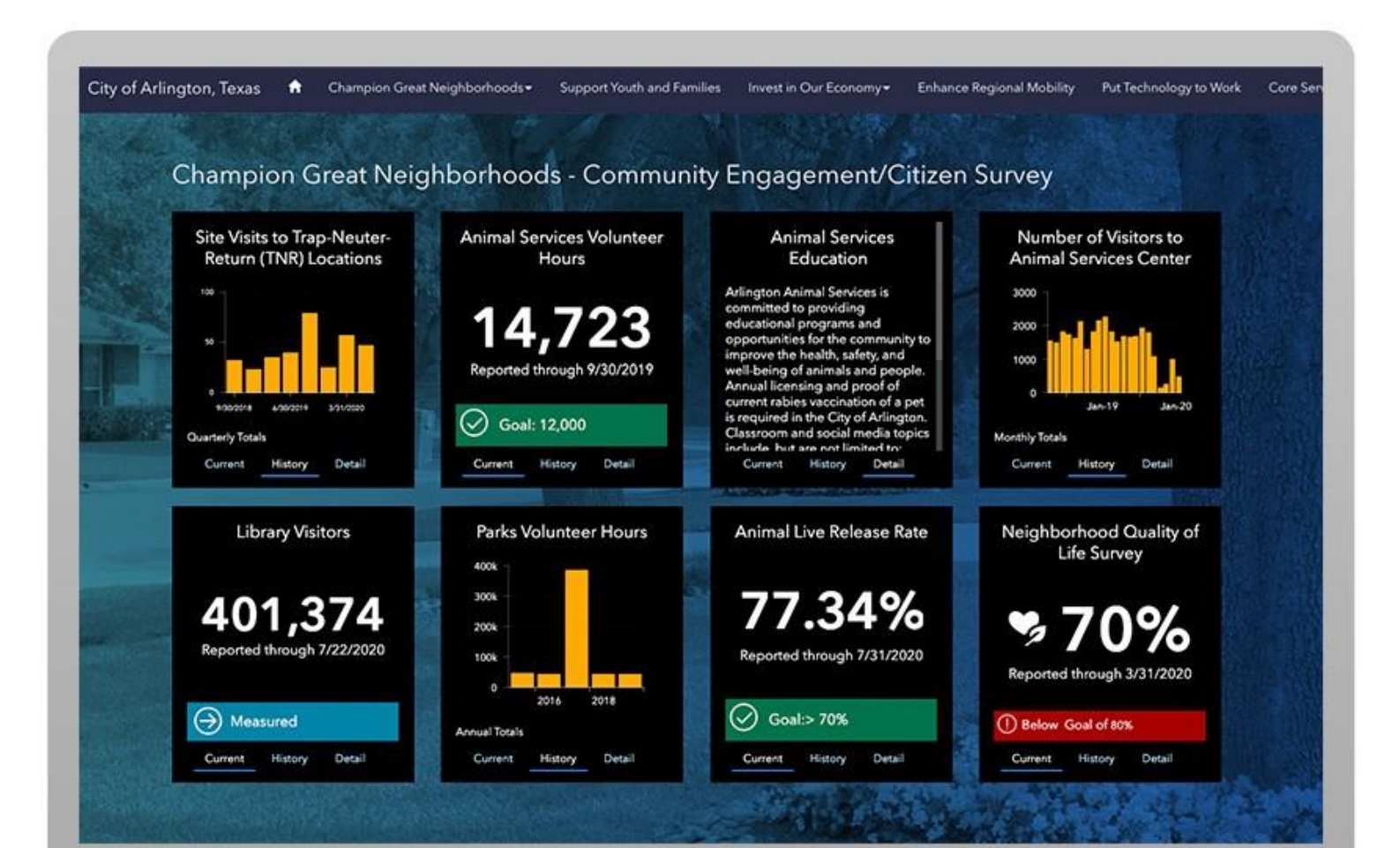

9/24/2020 14

## Indiana Data Sharing Dashboard

#### Indiana Data Sharing Dashboard

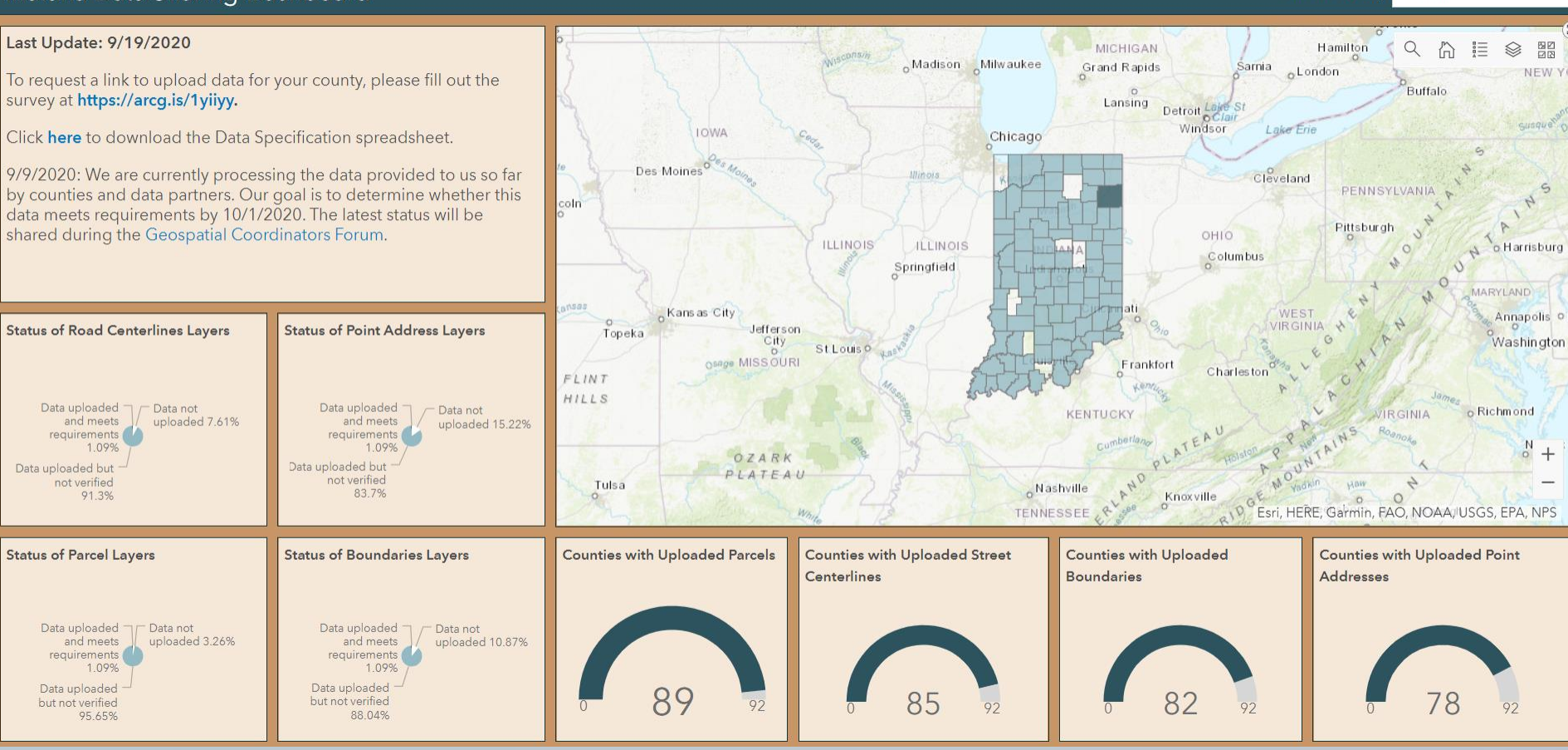

Select a county:

Steuben

#### Monitoring COVID-19: A Dashboard

#### **Monitoring COVID-19: A Dashboard**

<https://arcg.is/0fnreH0>

9/24/2020 16

#### Learning and Tutorials

• Free ESRI Courses

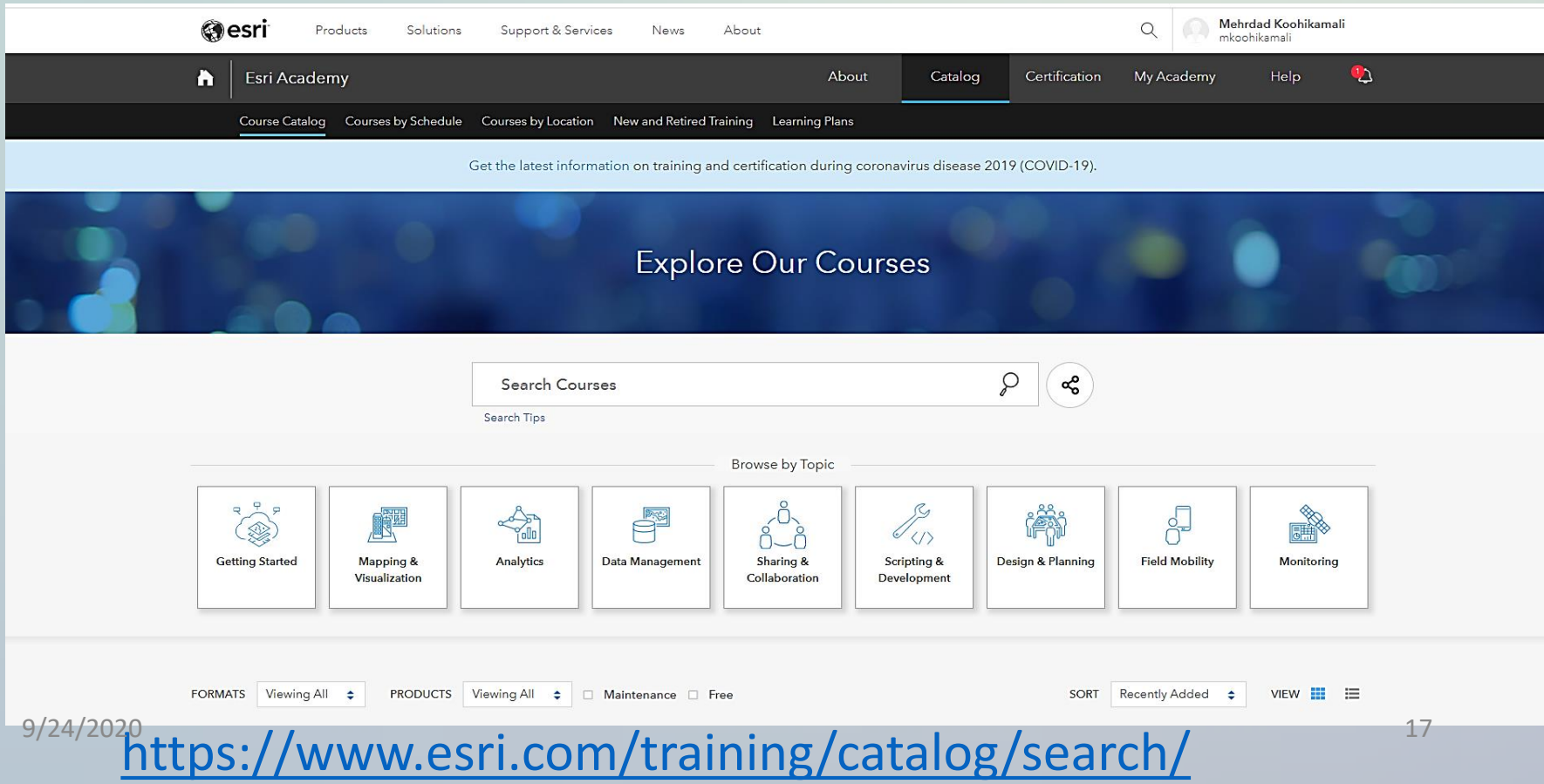

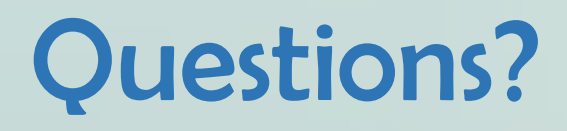

Contact: Dr. Mehrdad Koohikamali [mkoohikamali@cpp.edu](mailto:mkoohikamali@cpp.edu) Spatial Data Scientist